# Introdução à programação

### Ano lectivo 2006/2007

### **Docente**

### António Manso

- **Gabinete** 
	- Bloco I Gabinete 12
	- Telefone 5211
- **Página pessoal** 
	- http://orion.ipt.pt/~manso/

**Email** 

nanso@ipt.pt =

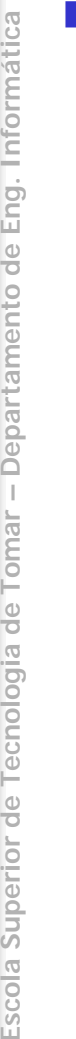

း

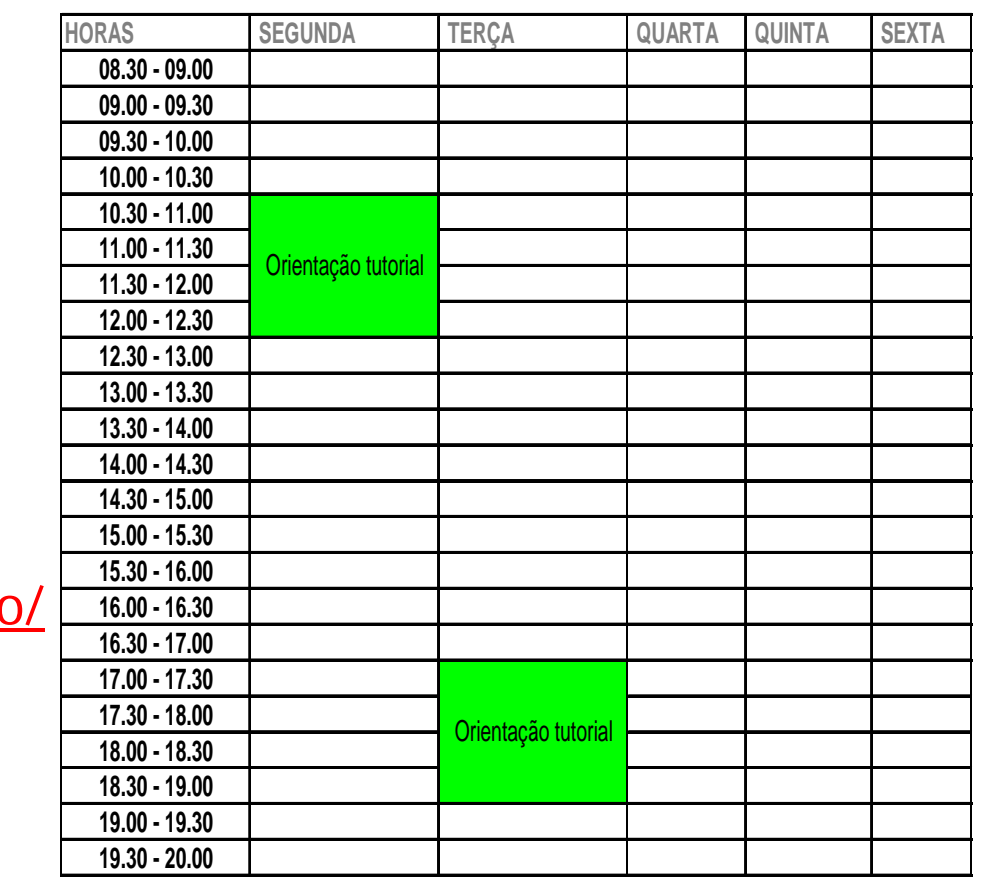

### Objectivos da disciplina

- p. Compreender o funcionamento interno dos computadores e a sua programação.
- Construir algoritmos para a resolução de problemas simples.
- Conhecer e utilizar os conceitos básicos da programação
- p. Construir programas usando a linguagem C.
- Utilizar um ambiente de programação integrado para o desenvolvimento de software.

### Programa da disciplina

- Introdução aos computadores e programação.
- $\mathcal{L}_{\mathcal{A}}$ Manipulação de informação.
- $\sim$  Estruturas de controlo de execução.
	- П Selecção
	- П repetição
- $\mathcal{L}_{\mathcal{A}}$  Estruturas homogéneas de dados.
	- ▉ Vectores
	- Estruturas heterogéneas de dados.
		- ▉ estruturas
	- Apontadores e gestão de memória dinâmica.
		- ▉ ponteiros
	- Subprogramas e passagem de parâmetros.
		- ▉ funções
	- Ficheiros

 $\sim$ 

 $\sim$ 

 $\sim$ 

F

F

### **Bibliografia**

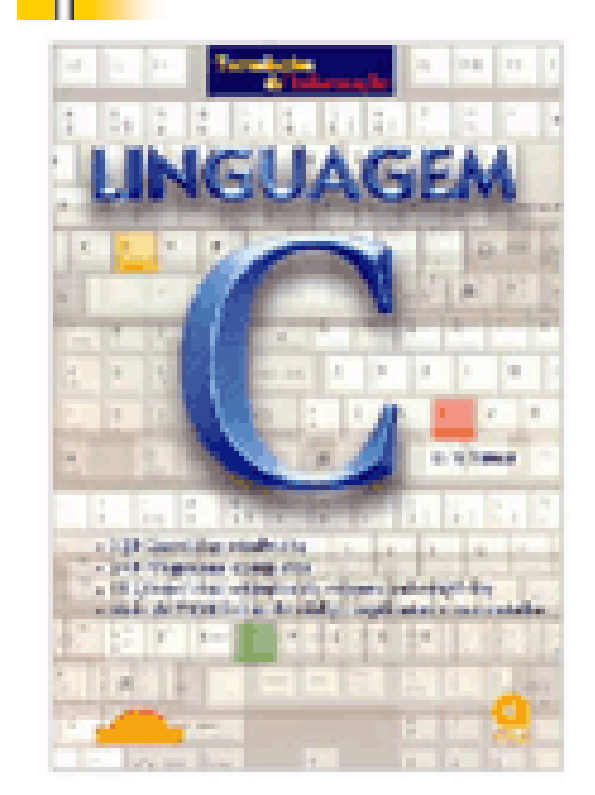

**Título:** Linguagem C **Autor:** Luís Manuel Dias Damas**ISBN:** 972-722-156-4**Nº págs.:** 628 **Formato:** 17 x 24

### Avalia ção Te órica

#### F **Sem consulta**

- $\overline{\mathcal{A}}$  **Teste escrito ( 12 valores)**
	- $\mathbf{r}$ **Época de frequências**
	- **Época de Exame**
	- **Época de Exame de Recurso**

### Avalia ção

#### $\overline{\phantom{a}}$ **Componente Prática ( 40 % )**

- **Trabalhos práticos**
	- **Um trabalho prático ( 4 valores )**
- **Aulas práticas**
	- **Desempenho laboratorial ( 4 valores )**
		- Ĥ. Fichas de trabalho

### **Componente teórica ( 60 % )**

**2 Frequências / 1 Exame / 1 Exame de Recurso ( 12 valores)**

#### $\mathcal{C}^{\mathcal{A}}$ NOTA:

- Só são admitidos a frequência ou exame os alunos que:
	- p. Assistam a 2/3 das aulas práticas.
	- ř. Desenvolvam a solução mínima do trabalho prático.

F

# Avalia ção pr ática

- **Trabalho Prático**
	- **Grupos de dois alunos.**
	- **Desenvolvimento de uma aplicação informática**
	- **Relatório do trabalho desenvolvido**
	- **Apresentação e discussão do trabalho.**
- **Datas** 
	- **Entrega dos enunciados**
		- **Semana 27 Novembro a - 1 Dezembro**
	- **Entrega e Apresentação**
		- **Semana 8-12 Janeiro**

**Introdução à programação Computadores e programação I**

### **Material de apoio**

# http://Orion.ipt.pt/~aulasi/ip/index.htm

- Username :
	- Consultar docente
- $\sim 10^{-1}$  Password:
	- **Consultar docente**